**Voxengo Deconvolver Crack With License Code [32|64bit] (April-2022)**

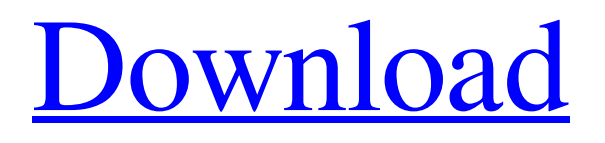

#### **Voxengo Deconvolver Crack**

Voxengo Deconvolver Torrent Download is an incredibly easy-to-use deconvolver which, unlike most other deconvolvers, allows you to:  $\mathbb{Z}$ Deconvolve files with reversed impulse responses and with complex phase characteristics *□* Deconvolve monaural files and mix them with stereo impulse responses if necessary  $\mathbb{Z}$  Deconvolve files with less than 100 samples, or even with inexistent ones, if you really wish for it  $\mathbb{Z}$ Deconvolve files with higher sampling rates than 32 kHz (even 96 kHz) *■* Deconvolve files up to 64-bit, which also automatically corrects the sampling rate (in case the original file had a different sampling rate)  $\mathbb{Z}$  Deconvolve files with arbitrary PCM or IEEE WAV bit depths  $\mathbb{Z}$ Deconvolve files with no pre-deconvolution, i.e. before any zero-padding  $[$  Deconvolve a list of files at once  $[$  Deconvolve even files which don't contain a valid impulse response, like stereo source files. Voxengo Deconvolver For Windows 10 Crack is both affordable and fullfeatured. It perfectly fits into any environment and is capable of solving lots of problems at once. Features: **□** Deconvolution in real-time - no need to calculate a long impulse response and then apply it one sample at a time  $\mathbb{Z}$  No pre-deconvolution - the impulses have already been captured in a "live" mode  $\mathbb{R}$  Immediate results - the deconvolution process takes from a few seconds to a few minutes, depending on the size of the file  $\mathbb{Z}$  Software plug-in (no need to install the program on a machine)  $\mathbb{Z}$  Soundcard plug-in (a system-free way to use deconvolver)  $\mathbb{Z}$ Two different algorithms (default algorithms plus faster algorithm for latency-critical environments) **■** Automatic stereo normalization **■** Separate window for generated impulse response **■** Optional normalization of impulse responses (default is no normalization, and can be later on manually applied)  $\mathbb D$  Automatic DC removal filter (intended to be used only in the case when signals are recorded in "live" mode)  $\mathbb D$ Inverted impulse responses creation (i.e. impulse responses from signals that are

#### **Voxengo Deconvolver Crack + Incl Product Key Download**

Voxengo Deconvolver Crack For Windows is an application for Windows that allows the user to deconvolve a set of recorded impulses in a batch mode and at a preset bit-depth. The user need not specify the number or type of impulses to be deconvolved, and Voxengo Deconvolver does all the heavy deconvolution job. In fact, Voxengo Deconvolver is so simple to use that it allows the average user to complete complex deconvolutions even without prior experience with deconvolution software. Let us demonstrate how easy is to use Voxengo Deconvolver. First of all, let us create a deconvolver session and let Voxengo Deconvolver do the deconvolution for us. Go to file menu and choose to create a deconvolver session. Now enter the name of the deconvolver. We will call it "Deconvolve". Go to the F tab and enter a path to a WAV file that contains recorded impulses. Click OK to open the selected file and choose to play the recorded impulses. There should be no problem as we have a file that will be deconvoluted later. We are ready to deconvolve it in a batch mode. Open file menu and click on Deconvolver. Check the checkbox to Make the deconvolving session permanent, and click OK. Now is time to deconvolve the file, so click on the Deconvolver button. A dialog box should be opened and asking if we want to deconvolve the file. We choose yes and click OK to start deconvolving. Clicking the Deconvolver button again, results in additional dialog box asking if we want to deconvolve the file. We choose yes and click OK. The process of deconvolving the file is done and we can now close the deconvolver session. Now, click on file menu and go to Export. We can export the file under any preset formats: PCM (32 or 16 bit), IEEE float (32 or 16 bit) and SBE (all formats allowed by this program). If you want to add a name to the file, then type the name into the field and click OK. Voxengo Deconvolver automatically adds the name of the file to the file header. Your deconvolver session is ready and the next time you want 09e8f5149f

## **Voxengo Deconvolver Patch With Serial Key**

Voxengo Deconvolver aims to provide easy to use software solution to capture, deconvolute and save impulse response files. The deconvolution option aims to recover the tonal information from a recording. This technique may be used in all audio applications to provide an estimated impulse response. Voxengo Deconvolver gives us the opportunity to perform deconvolution on a WAV file one by one. It allows us to separate the left and right channels and perform a true time-reversal FFT deconvolution. Additionally, Voxengo Deconvolver implements an innovative new technique for pulse response recovery which offers the user a very straightforward and easy-to-use tool to perform this operation. Voxengo Deconvolver allows its users to recover the impulse responses of many different audio sources using their WAV files or sounds. <sup>[7]</sup> Pulse-response recovery <sup>[7]</sup> Deconvolution of time-reversed impulse responses <sup>[7]</sup> Separate left and right signals <sup>[7]</sup> True FFT deconvolution  $\mathbb{Z}$  High quality 512-point FFT  $\mathbb{Z}$  Minimum-phase transform option  $\mathbb{Z}$  Reads 8, 16, 24, 32, 64 bit PCM and IEEE WAV files  $\mathbb{Z}$ Writes 8, 16, 24 PCM and 32 IEEE WAV files  $[$  64-bit processing  $[$  All sample rates supported In addition to the basic deconvolution option, Voxengo Deconvolver also offers several advanced deconvolution options: **[7] High Quality 512-point FFT [7] Minimum-phase transform** [7] Multiple tunable recovery filter stages  $\mathbb{Z}$  Memory capture  $\mathbb{Z}$  32-bit-only processing  $\mathbb{Z}$  Read Batch mode  $\mathbb{Z}$  Write Batch mode  $\mathbb{Z}$  Read PCM/IEEE WAV/MP3/MIDI/AU formats [] Read/Write 64-bit-only PCM/IEEE WAV/MP3/MIDI/AU formats [] Built-in DC removal filter ■ Normalization of the left and right channels ■ Automatic stereo normalization ■ Waveform display of the deconvolved recordings The Deconvolution, Batch processing and the DC removal filter sections of Voxengo Deconvolver

## **What's New in the?**

Voxengo Deconvolver allows you to deconvolve a set of up to 4-channels recorded impulse responses in 8, 16 and 24 bit PCM and 32/IEEE WAV sample formats. By supporting a wide range of sample rates (80 to 96 kHz), you can deconvolve any source at any available sample rates. Voxengo Deconvolver was developed with two goals in mind: on one side, to allow you to easily deconvolve any recorded set of samples and on the other, to provide you a high-quality, mathematical based deconvolution that works without the need to fiddle with the default settings. In order to achieve these goals, Voxengo Deconvolver implements the real-time wavelet decomposition that was proposed in Chapter 18 of The Fast Fourier Transform and Its Applications. This decomposition essentially can be viewed as a space decomposition which is performed in two stages: first, all sounds are decomposed in a sequence of wavelet bases, then, the quality is enhanced by a linear time-varying filter (Hilbert function), which is applied to the coefficients of the wavelet decomposition. This way, a spatio-temporal resolution is obtained. Eventually, wavelet energies or "frequencies" are obtained for each single voice (basis) and the time-alignment can be further improved by the application of a derivative of a derivative function. This way, the time-scale resolution can be further enhanced. Finally, the result is a Wiener deconvolution. Voxengo Deconvolver offers the following modes for its test tone deconvolution function:  $[$ <sup>n</sup> Normalization mode (on/off): performs automatic normalization of the impulse response coefficients <sup>n</sup> DC removal mode: the impulse response is decomposed so that there is no DC component (0dB). If this DC component is too large, the deconvolution process will trigger a warning bell and may also break deconvolution accuracy. If you are using a good impulse response, this mode is worth trying out.  $\mathbb{R}$  Minimum phase mode: removes the odd part of an impulse response. This mode is only relevant when the impulse response is almost completely even. When this happens, you will be able to hear an appropriate "echo-like" effect with the odd part of the impulse response removed. This mode is relevant when handling real

# **System Requirements For Voxengo Deconvolver:**

GameCube compatible (16MB Video RAM) / GameBoy compatible (8MB Video RAM) / PC compatible Download it here In this game you will have to free a woman who is locked in a mental institution. You can find information about the woman in the in game files. In the GameCube version it is called Maria Murari. Version 0.1a: With this version you can play 10 levels with two lives. There are also two different ending for the GameCube version. It is the first version of this game, it

[https://theferosempire.com/wp-content/uploads/2022/06/Batckup\\_Firefox.pdf](https://theferosempire.com/wp-content/uploads/2022/06/Batckup_Firefox.pdf) <https://virksomhedsoplysninger.dk/wp-content/uploads/viekamm.pdf> <https://moviercool-aliyun.oss-cn-hangzhou.aliyuncs.com/moviercool/web/2022/06/20220608005731314.pdf> <https://teenmemorywall.com/scc-caption-reader-pc-windows/> <https://www.sotecs.net/wp-content/uploads/2022/06/eleasawy.pdf> <http://www.vclouds.com.au/?p=690088> <https://serv.biokic.asu.edu/ecdysis/checklists/checklist.php?clid=5271> http://barrillos.es/wp-content/uploads/2022/06/Mixer\_Explorer\_Crack\_License\_Keygen\_WinMac.pdf <https://ethandesu.com/wp-content/uploads/2022/06/antudaha.pdf> <http://jwbotanicals.com/thundersoft-watermark-remover-crack-with-key-for-windows/> <https://www.5280homes.com/polymon-controls-1-1-0/> [https://roofingbizuniversity.com/wp-content/uploads/2022/06/Fibre\\_Channel\\_Information\\_Tool\\_Registration\\_Code\\_Latest2022.pdf](https://roofingbizuniversity.com/wp-content/uploads/2022/06/Fibre_Channel_Information_Tool_Registration_Code_Latest2022.pdf) https://alaediin.com/wp-content/uploads/2022/06/DTIE\_Crack\_April2022.pdf <https://www.neherbaria.org/portal/checklists/checklist.php?clid=15082> <http://villa-mette.com/?p=9206> <http://digitseo.org/?p=2794> <https://volektravel.com/convert-xls-to-xlsx-crack-free-download-x64-march-2022/> <http://novellsidan.se/?p=44439> <https://www.bryophyteportal.org/portal/checklists/checklist.php?clid=13858> [http://facebook.jkard.com/upload/files/2022/06/hHtsFgaFeU3HqRa9DHqW\\_08\\_cc526ccfce1ffa2d63cfa1d7e656db6f\\_file.pdf](http://facebook.jkard.com/upload/files/2022/06/hHtsFgaFeU3HqRa9DHqW_08_cc526ccfce1ffa2d63cfa1d7e656db6f_file.pdf)